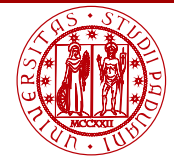

**UNIVERSITÀ DEGLI STUDI** DI PADOVA

## <span id="page-0-0"></span>Laboratorio di Calcolo Numerico Laboratorio 3: Algoritmi stabili e instabili Soluzioni

Andrea Franceschini

E-mail: [franceschini@dmsa.unipd.it](mailto:franceschini@dmsa.unipd.it)

Dispense:

[http://www.math.unipd.it/](http://www.math.unipd.it/~putti/teaching/calcolo_ambientale/index.html)∼putti/teaching/calcolo ambientale/index.html

17 Marzo 2015

Andrea Franceschini [Calcolo Numerico - Laboratorio 3](#page-2-0) Aula "G. Taliercio" - 17/03/2015

## Schema instabile

- 1: program instabile
- 2: implicit none
- 3: integer :: nmax,n ! Variabili intere
- 4: real∗8 :: intn,intnm1 ! Variabili reali
- 5: open(10, file='ris\_instabile.dat')
- $6:$  nmax  $=$  20
- $7 \cdot n = 0$
- 8:  $intn = 1.d0 exp(-1.d0)$
- 9: write(10,'(i6,e15.6)') n,intn
- 10: do while (n .lt. nmax)
- 11:  $n = n + 1$
- $12: \quad intnm1 = intn$
- 13:  $intn = 1. d0 n * intnml$
- 14: write(10,'(i6,e15.6)') n,intn
- 15: end do
- 16: close(10)
- 17: end program instabile

## <span id="page-2-0"></span>Schema stabile

1: program stabile 2: implicit none 3: integer :: nmax,n ! Variabili intere 4: real∗8 :: intn,intnm1 ! Variabili reali 5: open(10, file='ris\_stabile.dat')  $6:$  nmax  $=$  20  $7: n = n$ max  $8:$  intn  $= 0.60$ 9: write(10,'(i6,e15.6)') n,intn 10: do while (n .gt. 1) 11:  $int \cdot \cdot \cdot 1 = (1 \cdot d0 - \cdot int) / \cdot f \cdot (n)$  $12^{\circ}$   $n = n - 1$  $13:$  intn  $=$  intnm1 14: write(10,'(i6,e15.6)') n,intn 15: end do 16: close(10) 17: end program stabile